## **Foreman - Feature #17994**

## **Reload compute provided attributes after vm update**

01/09/2017 04:03 PM - Timo Goebel

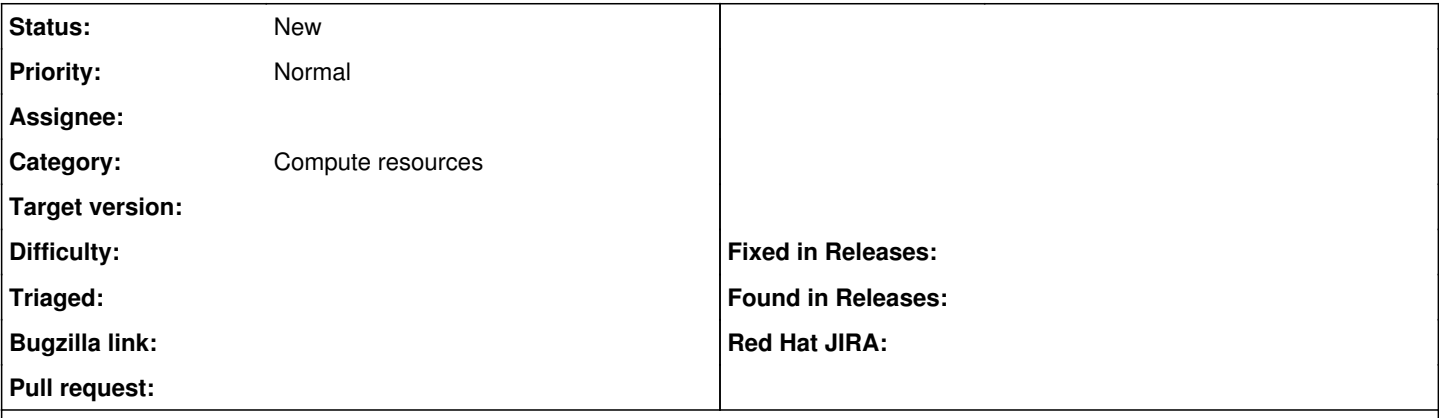

## **Description**

When Foreman updates the settings for a VM on a compute resource (e.g. disable ipv6, change public ip, remove a nic, ...) it should reimport the attributes provided by the compute resource.

E.g. when you disable IPv6 for a vm, the ipv6 address of the host object should be deleted. If you add the IPv6 feature, the address should be added.